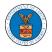

## HOW TO ACCESS SERVING IN BRB?

1. Click on the BRB tile from the main dashboard.

Dashboard

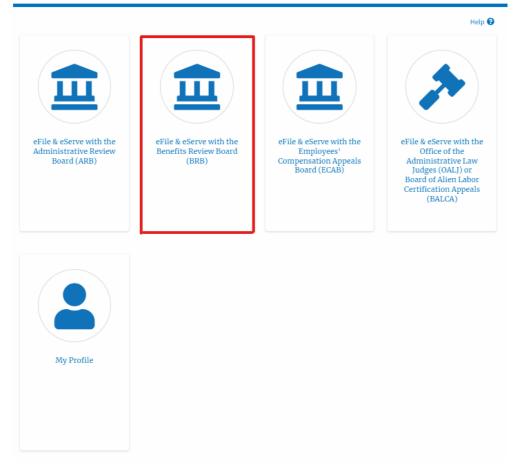

2. Click on the approved Docket Number link. The user is navigated to the case details page.

|                                               |                                                    |                                                   |                                        |                               | Help (                     |
|-----------------------------------------------|----------------------------------------------------|---------------------------------------------------|----------------------------------------|-------------------------------|----------------------------|
| File a New Appeal - BRB                       | Request Access to Appeals                          |                                                   |                                        |                               |                            |
|                                               |                                                    |                                                   |                                        |                               |                            |
| Tv Access Requ                                | ests                                               |                                                   |                                        |                               |                            |
| , ,                                           | ests<br>ppeals you have access to. Click on the do | cket number link to view case status              | s, access filings and servin           | gs and to submit new filings. |                            |
| Ay Access Requine following are the list of a |                                                    | cket number link to view case status              | s, access filings and servin           |                               | 1 of 1 records View More   |
| , 1                                           |                                                    | cket number link to view case status<br>Case Type | s, access filings and servin<br>Status |                               | 1 of 1 records View More C |

3. The **Documents Served by BRB** table is showing the served documents list.

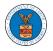

| Documents Serve        | ed by BRB                             |                        |            |                        |                        | Showing 1 of | I records View More    |
|------------------------|---------------------------------------|------------------------|------------|------------------------|------------------------|--------------|------------------------|
| eFile Number           | File Name                             | Description            | File Type  | Issued On              | Served On              | Accessed On  | Notified On            |
| ESERVE-BRB-2008-000461 | Test_eServe_BRB-2012-01<br>918741.pdf | Auto generated serving | TEST_SERVE | 08/28/2020 - 20:13 EST | 08/28/2020 - 17:00 EST |              | 08/29/2020 - 10:21 EST |

## Click on the View More button to navigate to the Documents Served by the BRB page.

| l by BRB                              |                                   |                                                                                                |                                                                                                    |                                                                                                    | Showing 1 of 1                                                                                                    | l records View More                                                                                                    |
|---------------------------------------|-----------------------------------|------------------------------------------------------------------------------------------------|----------------------------------------------------------------------------------------------------|----------------------------------------------------------------------------------------------------|----------------------------------------------------------------------------------------------------|----------------------------------------------------------------------------------------------------|
| File Name                             | Description                       | File Type                                                                                      | Issued On                                                                                                    | Served On                                                                                                    | Accessed On                                                                                                    | Notified On                                                                                                    |
| Test_eServe_BRB-2012-01<br>918741.pdf | Auto generated serving            | TEST_SERVE                                                                                     | 08/28/2020 - 20:13 EST                                                                                                    | 08/28/2020 - 17:00 EST                                                                                                    |                                                                                                    | 08/29/2020 - 10:21 EST                                                                                                    |
| 8                                     | File Name Test_eServe_BRB-2012-01 | File Name         Description           Test_eServe_BRB-2012-01         Auto generated serving | File Name         Description         File Type           Test_eServe_BRB-2012-01         Auto generated serving         TEST_SERVE | File Name         Description         File Type         Issued On           Test_eServe_BRB-2012-01         Auto generated serving         TEST_SERVE         08/28/2020 - 20:13 EST | File Name         Description         File Type         Issued On         Served On           Test_eServe_BRB-2012-01         Auto generated serving         TEST_SERVE         08/28/2020 - 20:13 EST         08/28/2020 - 17:00 EST | File Name         Description         File Type         Issued On         Served On         Accessed On           Test_eServe_BRB-2012-01         Auto generated serving         TEST_SERVE         08/28/2020 - 20:13 EST         08/28/2020 - 17:00 EST |

5. Click on the <file name> to access the served document.

| ile Number          | File Nam  |                       | Deser     | -                       | File Tom        |                         |             |
|---------------------|-----------|-----------------------|-----------|-------------------------|-----------------|-------------------------|-------------|
| Search eFile Number |           | <b>e</b><br>File Name | Descri    | ption<br>ch Description | File Typ Search | <b>e</b><br>1 File Type |             |
|                     |           |                       |           |                         |                 |                         |             |
| Apply               |           |                       |           |                         |                 |                         |             |
|                     |           |                       |           |                         |                 |                         |             |
| лрру                |           |                       |           |                         |                 |                         |             |
| орру                |           |                       |           |                         |                 |                         |             |
| File Number         | File Name | Description           | File Type | Issued On               | Served On       | Accessed On             | Notified On |

## 6. The Accessed On date will be displayed in the column.

Documents Served by BRB

Documents Served by BRB

| ile Number                                | File                              | e Name          | Des       | cription          | Fil                             | е Туре           |                                 |
|-------------------------------------------|-----------------------------------|-----------------|-----------|-------------------|---------------------------------|------------------|---------------------------------|
| Search eFile Number                       | S                                 | earch File Name | Se        | earch Description |                                 | Search File Type |                                 |
|                                           |                                   |                 |           |                   |                                 |                  |                                 |
|                                           |                                   |                 |           |                   |                                 |                  |                                 |
| Apply                                     |                                   |                 |           |                   |                                 |                  |                                 |
| Apply                                     |                                   |                 |           |                   |                                 |                  |                                 |
| Apply                                     |                                   |                 |           |                   |                                 |                  |                                 |
|                                           |                                   |                 |           |                   |                                 |                  |                                 |
|                                           | File Name                         | Description     | File Type | Issued On         | Served On                       | Accessed On      | Notified On                     |
| Apply<br>eFile Number<br>ESERVE-BRB-2008- | File Name<br>Test_eServe_BRB-2012 |                 | File Type |                   | Served On<br>08/28/2020 - 17:00 | Accessed On      | Notified On<br>08/29/2020 - 10: |